# Package 'regmed'

January 20, 2023

<span id="page-0-0"></span>Type Package

Title Regularized Mediation Analysis

Version 2.1.0

Date 2023-1-20

Description Mediation analysis for multiple mediators by penalized structural equation models with different types of penalties depending on whether there are multiple mediators and only one exposure and one outcome variable (using sparse group lasso) or multiple exposures, multiple mediators, and multiple outcome variables (using lasso, L1, penalties).

License GPL  $(>= 2)$ 

Suggests testthat, rmarkdown

**Depends**  $R$  ( $>= 4.1.0$ ), methods, graphics, glasso, igraph

Imports knitr, Rcpp, RcppArmadillo, lavaan, gtools

LinkingTo Rcpp, RcppArmadillo

NeedsCompilation yes

VignetteBuilder knitr

URL <https://cran.r-project.org/package=regmed>

Author Jason Sinnwell [aut, cre] (<<https://orcid.org/0000-0003-1964-5522>>), Daniel Schaid [aut] (<<https://orcid.org/0000-0003-1457-6433>>)

Maintainer Jason Sinnwell <sinnwell.jason@mayo.edu>

Repository CRAN

Date/Publication 2023-01-20 21:30:02 UTC

# R topics documented:

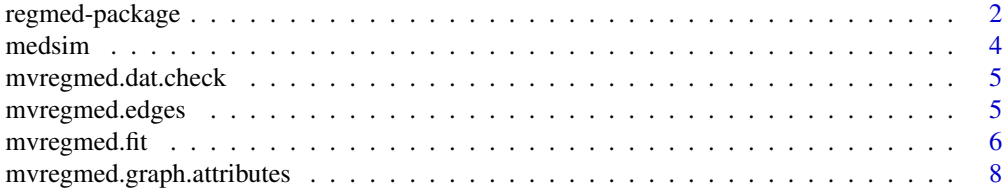

# <span id="page-1-0"></span>2 regmed-package

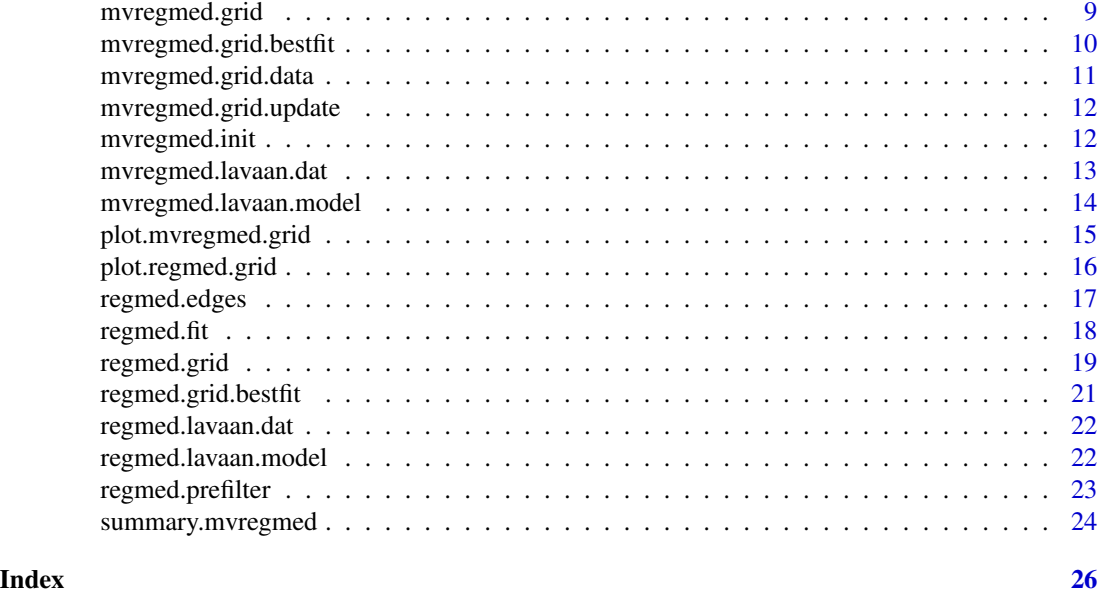

regmed-package *Regularized Mediation Analysis*

# <span id="page-1-1"></span>Description

Mediation analysis for multiple mediators by penalized structural equation models with different types of penalties depending on whether there are multiple mediators and only one exposure and one outcome variable (using sparse group lasso) or multiple exposures, multiple mediators, and multiple outcome variables (using lasso, L1, penalties).

# Details

The DESCRIPTION file:

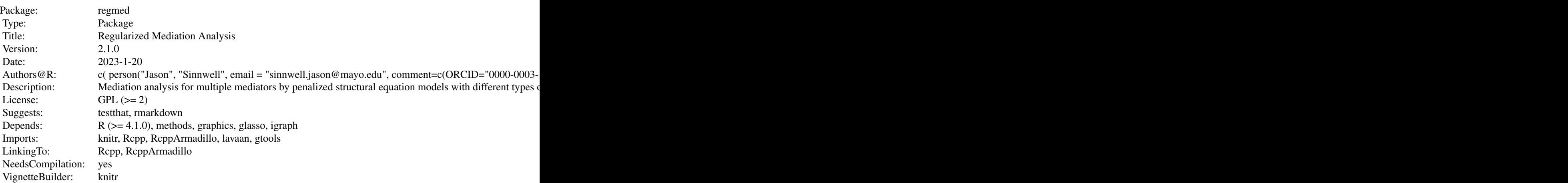

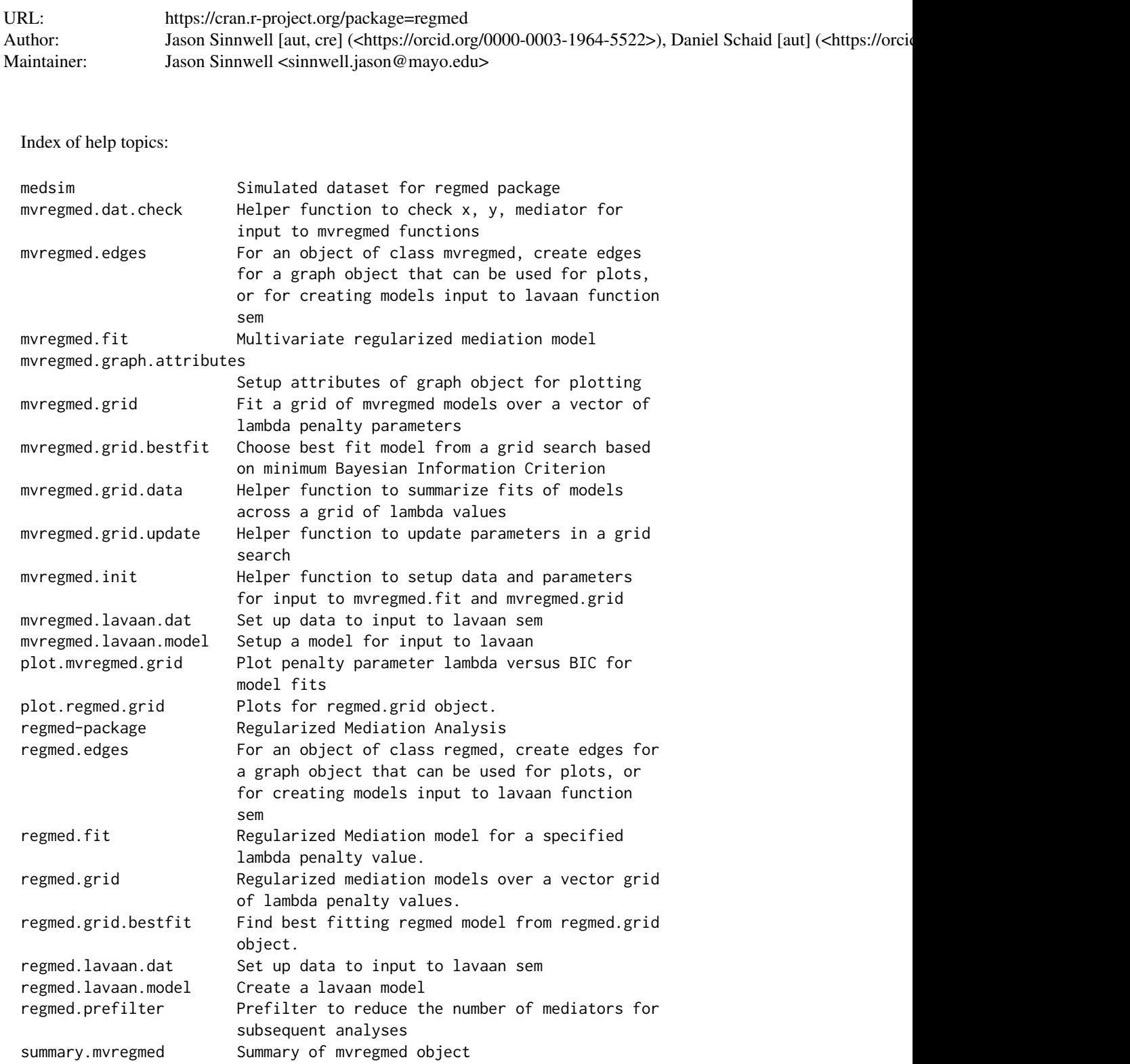

#### <span id="page-3-0"></span>4 medsim

Further information is available in the following vignettes:

regmed Regularized\_Mediation\_Examples (source)

#### Author(s)

NA

Maintainer: NA

#### References

Schaid, DJ, Sinnwell JP. (2020) Penalized Models for Analysis of Multiple Mediators. Genet Epidemiol 44:408-424.

Schaid DS, Dikilitas O, Sinnwell JP, Kullo I (2022). Penalized mediation models for multivariate data. Genet Epidemiol 46:32-50.

medsim *Simulated dataset for regmed package*

# Description

Example data simulated from 2 response (y) variables, 10 exposure (x) variables, and 200 mediators (med). The all variables are generated from multivariate standard normal, with varying degrees of association between exposure, mediators, and responses.

#### Usage

data("medsim")

#### Format

Three data frames with 100 observsations each:

x matrix with 10 columns of continuous exposure variables

y matrix with 2 columns of continuous response variables

med numeric matrix of 200 columns of simulated mediators between exposures and responses

<span id="page-4-0"></span>mvregmed.dat.check *Helper function to check x, y, mediator for input to mvregmed functions*

#### Description

Assure that x, y, mediator are matrices, check column names and fill in if NULL, and reduce x, y, mediator so no missing values among all three matrices.

# Usage

mvregmed.dat.check(x, y, mediator, max.cor=0.99)

# Arguments

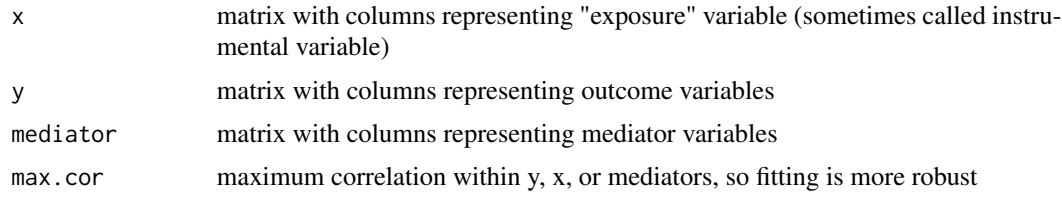

# Value

list with updated x, y, mediator

# Author(s)

Daniel Schaid and Jason Sinnwell

#### See Also

[mvregmed.fit](#page-5-1) [mvregmed.grid](#page-8-1)

<span id="page-4-2"></span>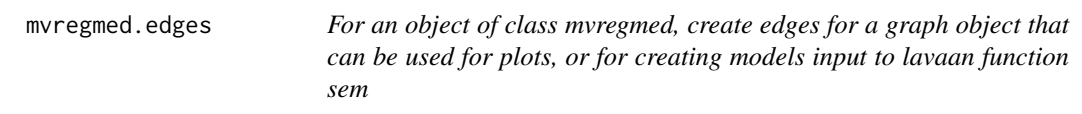

# <span id="page-4-1"></span>Description

Using the names of the alpha, beta, and delta matrices in the fitted object, create directed edges

# Usage

mvregmed.edges(fit, eps = 0.001)

<span id="page-5-0"></span>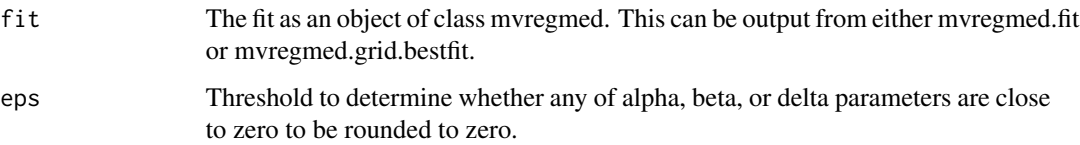

#### Value

an object of class mvregmed.edges, which is a list with all.edge which is a data.frame with directed edges that are the names of x, mediator, y that are in the fitted model. Also returns data frames for alpha, beta, delta (each data frame containing vertex labels, row/col indices from which parameters were selected, and coefficient values), as well as names of x, mediator, and y.

# Author(s)

Daniel Schaid and Jason Sinnwell

#### References

Schaid DS, Dikilitas O, Sinnwell JP, Kullo I (2022). Penalized mediation models for multivariate data. Genet Epidemiol 46:32-50.

#### See Also

[mvregmed.fit](#page-5-1) [plot.mvregmed.edges](#page-4-1)

<span id="page-5-1"></span>mvregmed.fit *Multivariate regularized mediation model*

#### Description

Fit regularized mediation model for a specified lambda penalty value. Structural equation models for analysis of multiple exposures  $(x)$ , multiple mediators, and multiple outcome variables  $(y)$  are fit with a lasso (L1) penalaty on the model parameters. The model is x-[alpha] -> mediator-[beta] -> outcome, where alpha and beta are the parameters for the indirect effect of x on y, through the mediator. The model also allows a direct effect of x on y: x-[delta]->y.

```
mvregmed.fit(x, mediator, y, lambda, x.std = TRUE, med.std = TRUE,
y.std = TRUE, max.outer = 5000, max.inner = 2, step.multiplier = 0.5,
print.iter = FALSE, max.cor=0.99)
```
# <span id="page-6-0"></span>mvregmed.fit 7

# Arguments

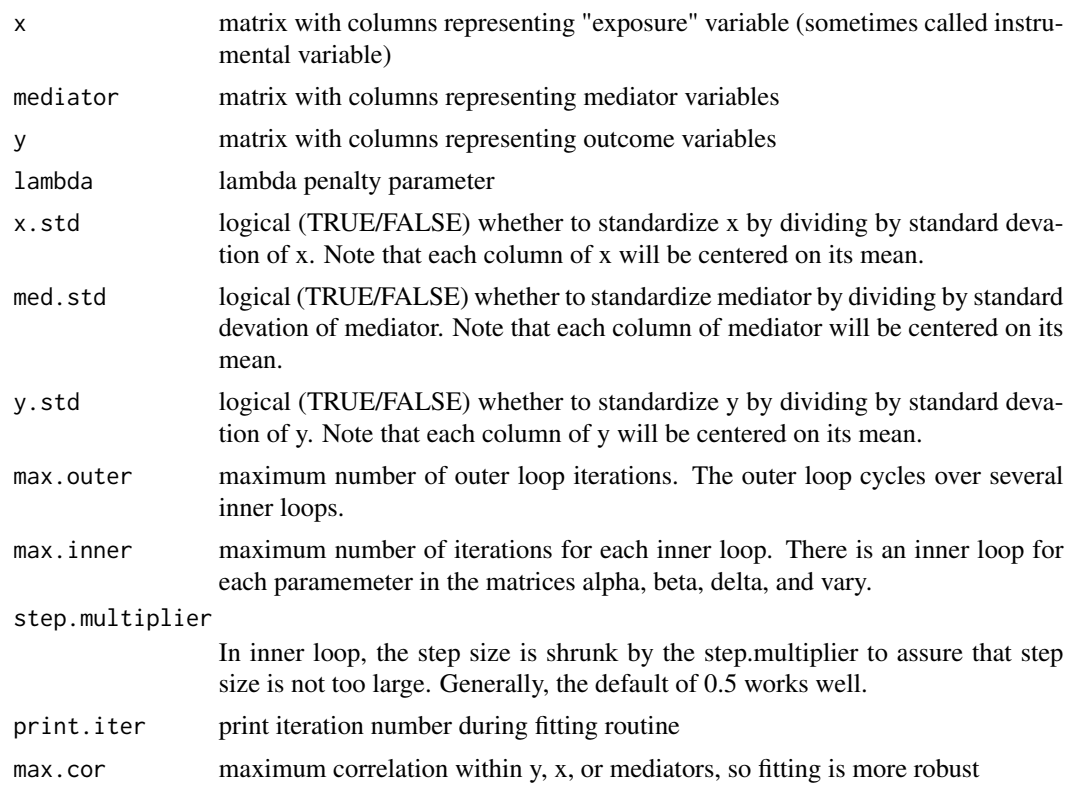

# Value

An object of class mvregmed

# Author(s)

Daniel Schaid and Jason Sinnwell

# References

Schaid DJ, Dikilitas O, Sinnwell JP, Kullo I (2022). Penalized Mediation Models for Multivariate Data. Genet Epidemiol 46:32-50.

# See Also

[mvregmed.grid](#page-8-1)

# Examples

```
data(medsim)
m\nu fit \leftarrow m\nu regmed.fit(x, med[, 1:10], y, lambda=.1)summary(mvfit)
```

```
mvregmed.graph.attributes
```
*Setup attributes of graph object for plotting*

#### Description

Setup attributes of graph object for plotting directed acyclic graph with graph attributes

# Usage

```
mvregmed.graph.attributes(fit.edges, x.color = "palegreen",
y.color = "palevioletred", med.color = "skyblue", v.size = 30)
```
#### Arguments

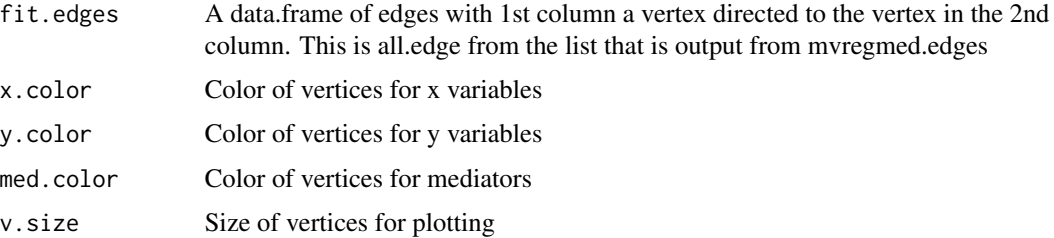

#### Details

User can use this as template for taking advantage of more igraph attributes.

# Value

List with items 1) output from graph\_from\_edgelist (see igraph); 2) vertex names; 3)vertex size; 4) vertex colors

#### Author(s)

Daniel Schaid and Jason Sinnwell

# References

Schaid DS, Dikilitas O, Sinnwell JP, Kullo I (2022). Penalized mediation models for multivariate data. Genet Epidemiol 46:32-50.

### See Also

[mvregmed.edges](#page-4-2) [graph\\_from\\_edgelist](#page-0-0)

<span id="page-8-1"></span><span id="page-8-0"></span>

# Description

For each lambda in an input vector of values, fit a penalized mvregmed model

#### Usage

```
mvregmed.grid(x, mediator, y, lambda.vec, max.outer = 5000,
max.inner = 2, x.std = TRUE, med.std = TRUE, y.std = TRUE,
step.multiplier = 0.5, print.iter = FALSE, max.cor=0.99)
```
# Arguments

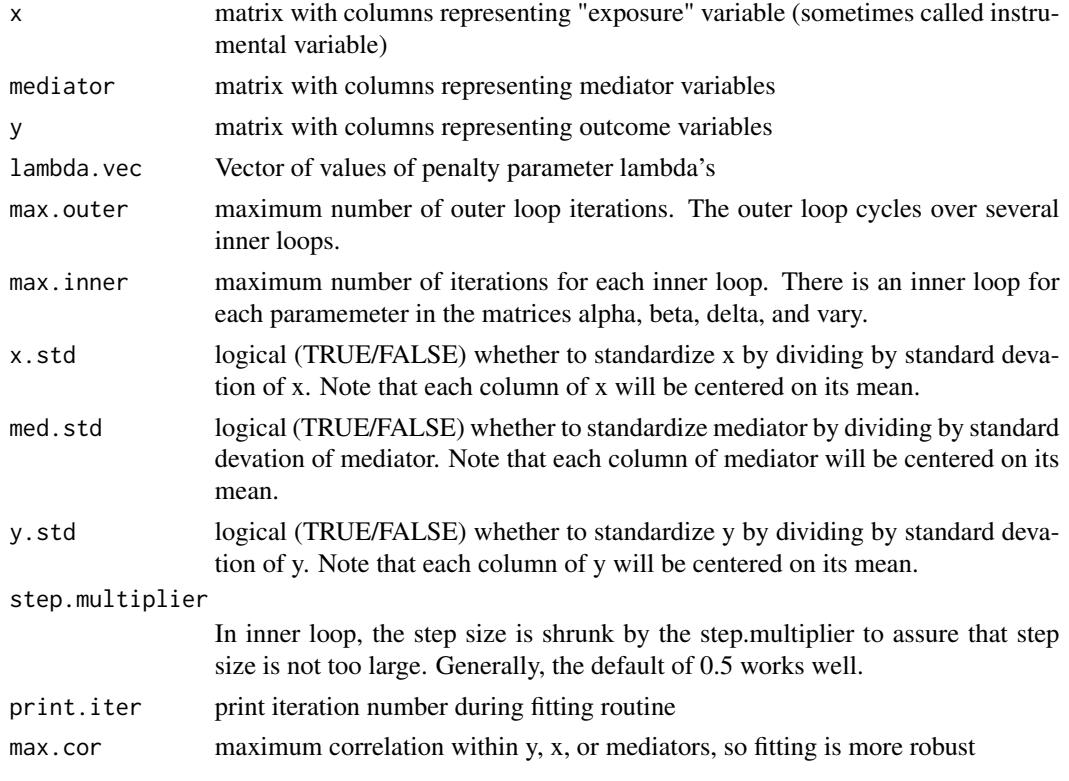

# Value

An object of class mvregmed.grid

#### Author(s)

Daniel Schaid and Jason Sinnwell

#### <span id="page-9-0"></span>References

Schaid DS, Dikilitas O, Sinnwell JP, Kullo I (2022). Penalized mediation models for multivariate data. Genet Epidemiol 46:32-50.

#### See Also

[mvregmed.fit](#page-5-1)

#### Examples

```
data(medsim)
mvfit.grid <- mvregmed.grid(x, med[,1:10], y, lambda.vec=seq(.3, .04, by=-.01))
summary(mvfit.grid)
## plot(mvfit.grid)
```
<span id="page-9-1"></span>mvregmed.grid.bestfit *Choose best fit model from a grid search based on minimum Bayesian Information Criterion*

#### Description

Search over all models fit in a grid and choose model with min BIC as best model.

#### Usage

```
mvregmed.grid.bestfit(fit.grid)
```
#### Arguments

fit.grid An object of class mvregmed.grid, output from function mvregmed.grid

# Value

An object of class mvregmed, a single best fitting model.

# Author(s)

Daniel Schaid and Jason Sinnwell

# References

Schaid DS, Dikilitas O, Sinnwell JP, Kullo I (2022). Penalized mediation models for multivariate data. Genet Epidemiol 46:32-50.

# See Also

[mvregmed.grid](#page-8-1)

<span id="page-10-0"></span>mvregmed.grid.data *Helper function to summarize fits of models across a grid of lambda values*

# Description

elper function to summarize fits of models across a grid of lambda values

# Usage

```
mvregmed.grid.data(fit.lst, lambda.vec)
```
# Arguments

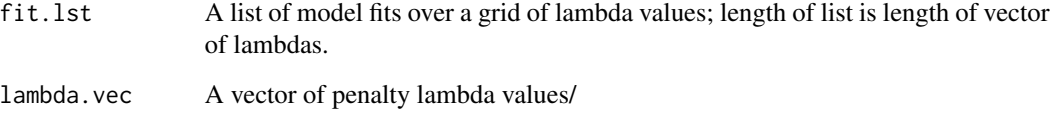

# Details

Create a data.frame of summmary information for each model fit in a grid.

#### Value

data.frame of summary information

# Author(s)

Daniel Schaid and Jason Sinnwell

# References

Schaid DS, Dikilitas O, Sinnwell JP, Kullo I (2022). Penalized mediation models for multivariate data. Genet Epidemiol 46:32-50.

#### See Also

[mvregmed.grid](#page-8-1)

<span id="page-11-0"></span>mvregmed.grid.update *Helper function to update parameters in a grid search*

## Description

After a model is fit with a specific lambda, use the output of the fitted parameters as initial values for the next lambda value, thus using warm starts at each successive lambda value.

#### Usage

mvregmed.grid.update(fit.obj, inits)

# Arguments

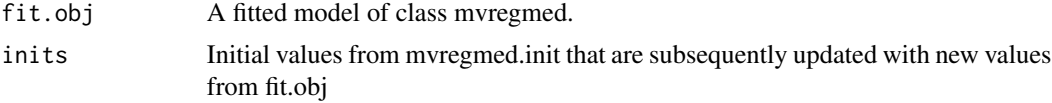

# Value

A list with the same components as output from mvregmed.init

#### Author(s)

Daniel Schaid and Jason Sinnwell

# References

Schaid DS, Dikilitas O, Sinnwell JP, Kullo I (2022). Penalized mediation models for multivariate data. Genet Epidemiol 46:32-50.

# See Also

[mvregmed.init](#page-11-1)

<span id="page-11-1"></span>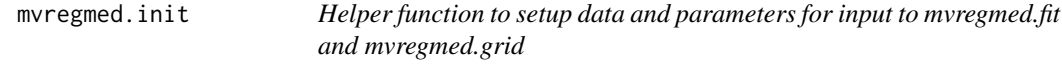

# Description

Helper function to setup data and parameters for input to mvregmed.fit and mvregmed.grid

```
mvregmed.init(dat.obj, x.std = TRUE, med.std = TRUE, y.std = TRUE)
```
<span id="page-12-0"></span>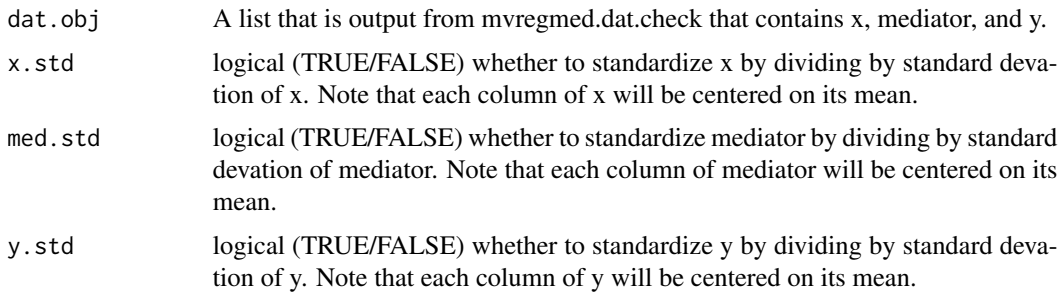

#### Details

Center and scale (if declared) x, mediator and y. Then regress each mediator on all x to create residuals that are used to create the residual variance matrix for mediators. This variance matrix is penalized by glasso to obtain a matrix of full rank. Variance matrices for x and y variables are also created. Initial values of paramemeter matrices alpha, beta, and delta are created (all intital values  $= 0$ ).

#### Value

A list of items used as input to model fitting.

## Author(s)

Daniel Schaid and Jason Sinnwell

#### References

Schaid DS, Dikilitas O, Sinnwell JP, Kullo I (2022). Penalized mediation models for multivariate data. Genet Epidemiol 46:32-50.

#### See Also

[mvregmed.fit](#page-5-1) [mvregmed.grid](#page-8-1)

mvregmed.lavaan.dat *Set up data to input to lavaan sem*

# Description

Set up data to input to lavaan structural equation model (sem)

```
mvregmed.lavaan.dat(x, mediator, y, max.cor=0.99)
```
<span id="page-13-0"></span>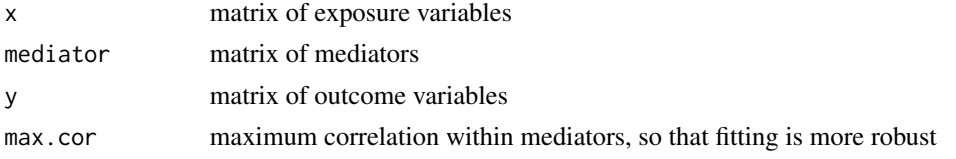

# Details

Use the function regmed.dat.check to standardize all variables and subset to subjects without missing data

### Value

A dataframe with updated x, mediator, and y

#### Author(s)

Daniel Schaid and Jason Sinnwell

# References

Schaid DS, Dikilitas O, Sinnwell JP, Kullo I (2022). Penalized mediation models for multivariate data. Genet Epidemiol 46:32-50.

mvregmed.lavaan.model *Setup a model for input to lavaan*

#### Description

Set up a model statement (string formula) from mvregmed object for input to lavaan

# Usage

```
mvregmed.lavaan.model(fit.edge, fit.mvregmed)
```
#### Arguments

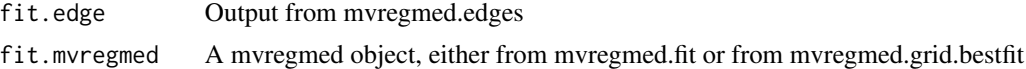

#### Details

Loop through all relationships determined important from mrregmed edges object, and create model statement for lavaan, while also specifying covariances pre-estimated by mvregmed. See vignette for examples. The summary method for lavaan supersedes the summary from the lavaan package by simplifying the output to only return the coefficient table, as the covariance estimates were fixd from mvregmed.

# <span id="page-14-0"></span>plot.mvregmed.grid 15

# Value

Text string to define a model as input to sem

# Author(s)

Daniel Schaid and Jason Sinnwell

# References

Schaid DS, Dikilitas O, Sinnwell JP, Kullo I (2022). Penalized mediation models for multivariate data. Genet Epidemiol 46:32-50.

plot.mvregmed.grid *Plot penalty parameter lambda versus BIC for model fits*

# Description

Plot penalty parameter lambda versus BIC for model fits

#### Usage

```
## S3 method for class 'mvregmed.grid'
plot(x, xlab="lambda", ylab="BIC", pch="*", ...)
```
### Arguments

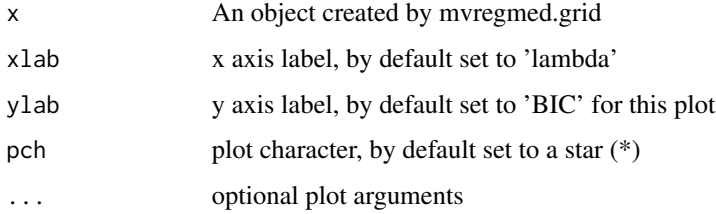

# Author(s)

Daniel Schaid and Jason Sinnwell

# References

Schaid DS, Dikilitas O, Sinnwell JP, Kullo I (2022). Penalized mediation models for multivariate data. Genet Epidemiol 46:32-50.

<span id="page-15-1"></span><span id="page-15-0"></span>plot.regmed.grid *Plots for regmed.grid object.*

# Description

Creates 2 plots: (1) BIC vs. lambda, and (2) Coefficients Alpha and Beta of mediator vs. lambda.

#### Usage

```
## S3 method for class 'regmed.grid'
plot(x, as.log=FALSE, ...)
```
# Arguments

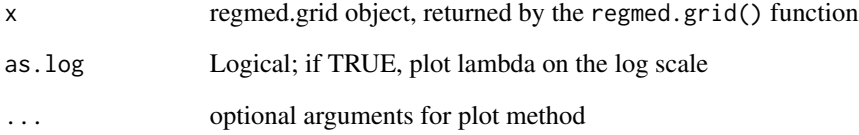

#### Value

nothing is returned

# Author(s)

Dan Schaid, Greg Jenkins, Jason Sinnwell

# See Also

[regmed.grid](#page-18-1),

# Examples

```
data(medsim)
fit.grid \leq regmed.grid(x[,1], med[,1:10], y[,1],
  lambda.vec= c(seq(from=1, to=0, by = -.1)), frac.lasso=.8)
summary(fit.grid)
```
<span id="page-16-2"></span><span id="page-16-0"></span>regmed.edges *For an object of class regmed, create edges for a graph object that can be used for plots, or for creating models input to lavaan function sem*

#### <span id="page-16-1"></span>Description

Using the names of the alpha, beta, and delta matrices in the fitted object, create directed edges

#### Usage

```
regmed.edges(fit, type="mediators", eps = 0.001)
```
# Arguments

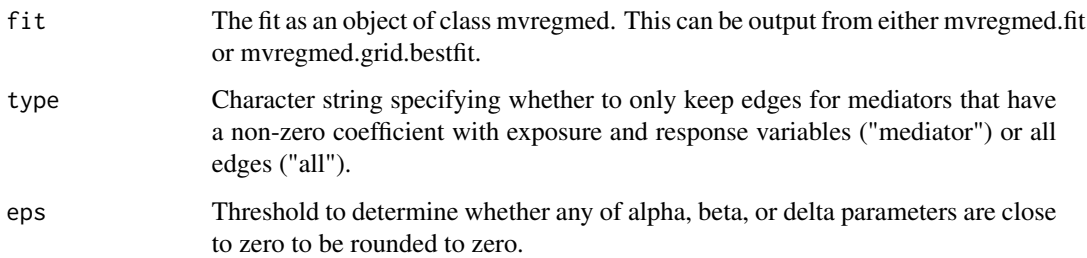

#### Value

a list with class "regmed.edges" containing all.edge which is a data.framewith directed edges that are the names of x, mediator, y that are in the fitted model, with the coefficient for that edge. The plot method will plot the edges using igraph plotting options.

#### Author(s)

Daniel Schaid and Jason Sinnwell

#### References

Schaid DS, Dikilitas O, Sinnwell JP, Kullo I (2022). Penalized mediation models for multivariate data. Genet Epidemiol 46:32-50.

#### See Also

[regmed.fit](#page-17-1) [plot.regmed.edges](#page-16-1)

#### <span id="page-17-2"></span><span id="page-17-1"></span><span id="page-17-0"></span>**Description**

Fit regularized mediation model for a specified lambda penalty value. Structural equation models for analysis of multiple mediators are extended by creating a sparse group lasso penalized model such that the penalty considers the natural groupings of the pair of parameters that determine mediation, as well as encourages sparseness of the model parameters. The model is x-[alpha] -> mediator-[beta] -> outcome, where alpha and beta are the parameters for the indirect effect of x on y, through the mediator. The model also allows a direct effect of x on y: x-[delta] -> y.

#### Usage

```
regmed.fit(x, mediator, y, lambda, frac.lasso=0.8, x.std=TRUE, med.std=TRUE,
max.outer=5000, max.inner=100, step.multiplier = 0.5, wt.delta = .5,
print.iter=FALSE, max.cor=0.99)
```
# Arguments

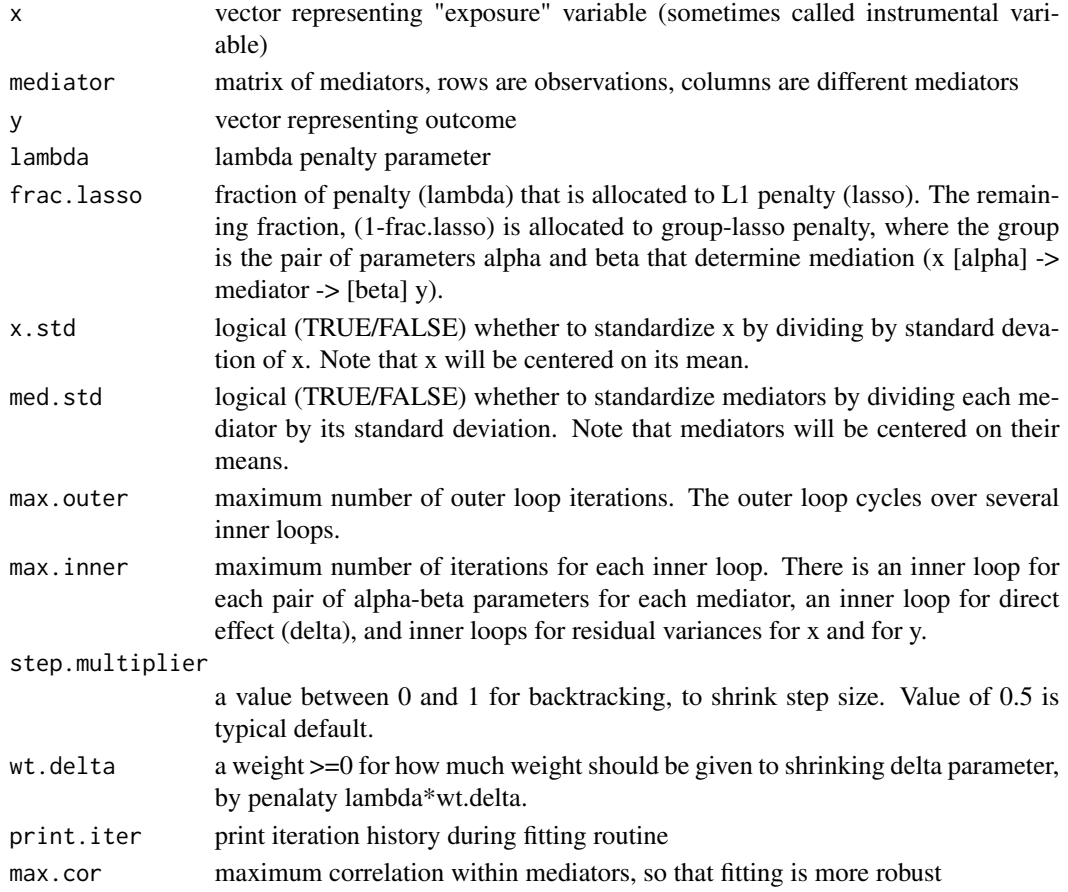

# <span id="page-18-0"></span>regmed.grid 19

# Value

regmed object, with S3 methods available: plot, print, summary

# Author(s)

Dan Schaid, Greg Jenkins, Jason Sinnwell

#### References

Schaid, DJ, Sinnwell JP. (2020) Penalized Models for Analysis of Multiple Mediators. Genet Epidemiol 44:408-424.

# See Also

[regmed.edges](#page-16-2) [summary.regmed](#page-17-2)

#### Examples

```
data(medsim)
filter5 <- regmed.prefilter(x[,1], med, y[,1], k=5)
fit.regmed <- regmed.fit(x[,1], med[,1:5], y[,1], lambda = 0.2, frac.lasso=.8)
summary(fit.regmed)
```
<span id="page-18-1"></span>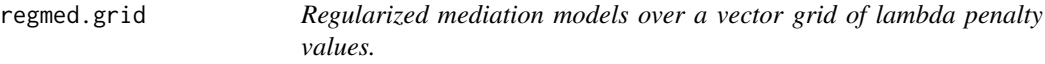

# Description

Fit regularized mediation models over a vector grid of lambda penalty values. Structural equation models for analysis of multiple mediators are extended by creating a sparse group lasso penalized model such that the penalty considers the natural groupings of the pair of parameters that determine mediation, as well as encourages sparseness of the model parameters. The model is x-[alpha] -> mediator-[beta] -> outcome, where alpha and beta are the parameters for the indirect effect of x on y, through the mediator. The model also allows a direct effect of x on y: x-[delta] -> y.

```
regmed.grid(x, mediator, y, lambda.vec, frac.lasso=0.8, max.outer=5000,
max.inner=100, x.std=TRUE, med.std=TRUE, step.multiplier = 0.5,
wt.delta = .5, print.iter=FALSE, max.cor=0.99)
```
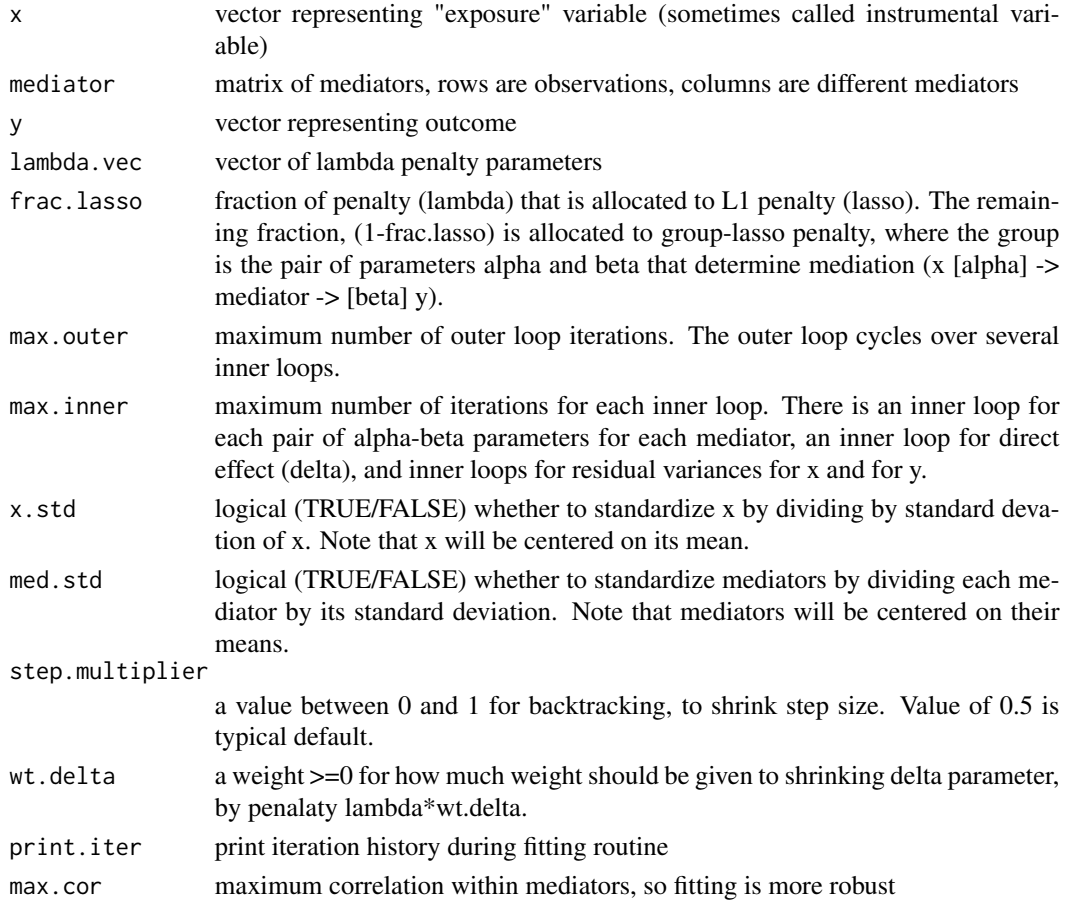

# Details

Altough outcome y is not required to be scaled by its standard deviation, it can be beneficial to scale y. This helps with setting range of lambda penalty parameters, because when all x, y, and mediators are scaled, it is reasonable to consider lambda values within the range of 0 to 1. See reference for details of algorithm.

# Value

regmed.grid object

# Author(s)

Dan Schaid, Jason Sinnwell

#### References

Schaid, DJ, Sinnwell JP. (2020) Penalized Models for Analysis of Multiple Mediators. Genet Epidemiol 44:408-424.

# <span id="page-20-0"></span>regmed.grid.bestfit 21

# See Also

[plot.regmed.grid](#page-15-1) [regmed.fit](#page-17-1)

# Examples

```
data(medsim)
fit.grid \leq regmed.grid(x[,1], med[,1:5], y[,1],
lambda.vec= c(\text{seq}(\text{from=1}, \text{to=0}, \text{by = -.1})),frac.lasso=.8)
print(fit.grid)
```
regmed.grid.bestfit *Find best fitting regmed model from regmed.grid object.*

#### Description

Find best fitting regmed model from regmed.grid object using minimum BIC to select model.

# Usage

```
regmed.grid.bestfit(fit.grid)
```
# Arguments

fit.grid a regmed.grid object

# Value

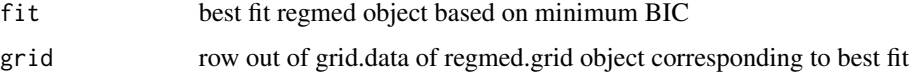

# Author(s)

Dan Schaid, Greg Jenkins, Jason Sinnwell

### References

Schaid, DJ, Sinnwell JP. (2020) Penalized Models for Analysis of Multiple Mediators. Genet Epidemiol 44:408-424.

#### See Also

[regmed.grid](#page-18-1)

<span id="page-21-0"></span>regmed.lavaan.dat *Set up data to input to lavaan sem*

# Description

Set up data to input to lavaan structural equation model (sem)

#### Usage

```
regmed.lavaan.dat(x, mediator, y)
```
#### Arguments

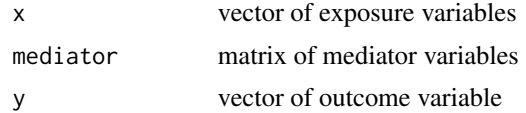

#### Details

Use the function regmed.dat.check to standardize all variables and subset to subjects without missing data

#### Value

A dataframe with updated x, mediator, and y

# Author(s)

Dan Schaid, Jason Sinnwell

# References

Schaid, DJ, Sinnwell JP. (2020) Penalized Models for Analysis of Multiple Mediators. Genet Epidemiol 44:408-424.

regmed.lavaan.model *Create a lavaan model*

### Description

Create a lavaan model for input to lavan::sem()

# Usage

regmed.lavaan.model(fit.edge, fit.regmed)

### <span id="page-22-0"></span>regmed.prefilter 23

#### Arguments

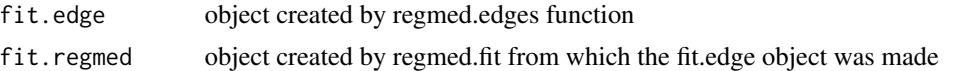

#### Details

The fit.regmed object is needed for the fixed covariance estimates to be put into the model statement. The summary method supersedes the default summary from the lavaan package to only return the table of coefficients, as the covariances are fixed from regmed.fit.

#### Value

a character string that descibes the mediation model in format of lavaan model

# Author(s)

Dan Schaid, Greg Jenkins, Jason Sinnwell

regmed.prefilter *Prefilter to reduce the number of mediators for subsequent analyses*

# Description

Use sure independence screening (Fan  $& Lv$ , 2008)to reduce the number of potential mediators when the number of potential mediators is large. This is based on ranking marginal correlations and then selecting the highest ranked values such that the number of parameters is less than the sample size. Because mediation depends on the two correlations,  $cor(x,med)$  and  $cor(med, y)$  we rank the absolute values of their products,  $|cor(x, med) * cor(med, y)|$ , and choose the highest k ranked values to determine which potential mediators to include in penalized mediation models. If k is not specified, the default value of k is n/2, where n is the sample size, because each mediator results in two parameters alpha and beta.

#### Usage

```
regmed.prefilter(x, mediator, y, k = NULL, x.std = TRUE,
med.std = TRUE, y.std=TRUE, max.cor=0.99)
```
#### Arguments

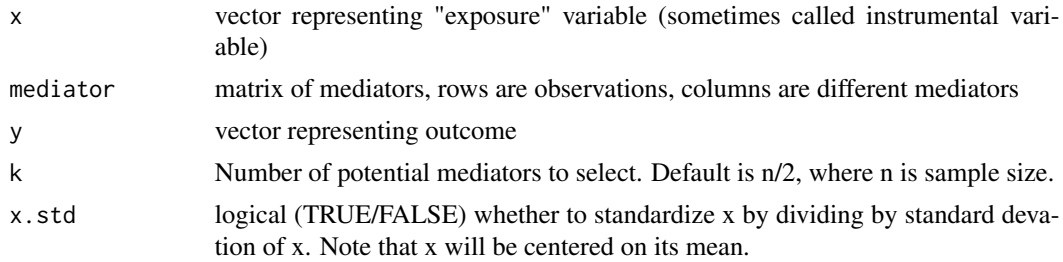

<span id="page-23-0"></span>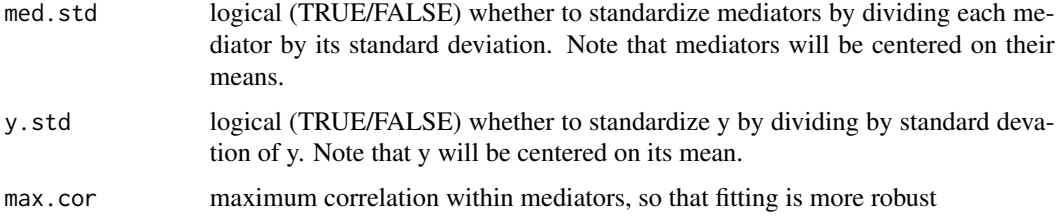

# Value

list with x, mediator, and y, after subsetting to no missing values, applying x.std and med.std, and subsetting mediators to k top choices.

# Author(s)

Dan Schaid, Jason Sinnwell

#### References

Fan, J., & Lv, J. (2008). Sure independence screening for ultrahigh dimensional feature space. J. R. Statist. Soc.B, 70, 849-911. Schaid, DJ, Sinnwell JP. (2020) Penalized Models for Analysis of Multiple Mediators. Genet Epidemiol 44:408-424.

#### See Also

[regmed](#page-1-1)

#### Examples

```
data(medsim)
dim(med)
filtered <- regmed.prefilter(x[,1], med, y[,1], k=10)
dim(filtered$med)
```
summary.mvregmed *Summary of mvregmed object*

#### Description

Summary of non-zero parameter estimates. Optional epsilon (eps) parameter controls rounding to 0.

```
## S3 method for class 'mvregmed'
summary(object, eps=1e-3, ...)
```
<span id="page-24-0"></span>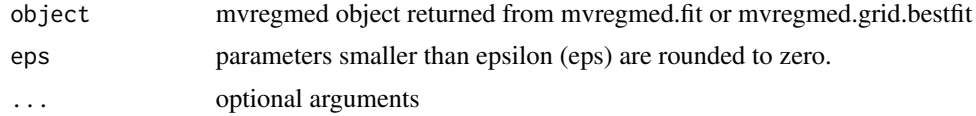

# Value

Nothing is returned

# Author(s)

Daniel Schaid and Jason Sinnwell

# References

Schaid DS, Dikilitas O, Sinnwell JP, Kullo I (2022). Penalized mediation models for multivariate data. Genet Epidemiol 46:32-50.

# See Also

[mvregmed.fit](#page-5-1) [mvregmed.grid.bestfit](#page-9-1)

# <span id="page-25-0"></span>**Index**

∗ datasets medsim, [4](#page-3-0) ∗ models mvregmed.dat.check, [5](#page-4-0) regmed.fit, [18](#page-17-0) regmed.grid, [19](#page-18-0) regmed.grid.bestfit, [21](#page-20-0) regmed.lavaan.model, [22](#page-21-0) regmed.prefilter, [23](#page-22-0) ∗ model mvregmed.edges, [5](#page-4-0) mvregmed.fit, [6](#page-5-0) mvregmed.graph.attributes, [8](#page-7-0) mvregmed.grid, [9](#page-8-0) mvregmed.grid.bestfit, [10](#page-9-0) mvregmed.grid.data, [11](#page-10-0) mvregmed.grid.update, [12](#page-11-0) mvregmed.init, [12](#page-11-0) mvregmed.lavaan.dat, [13](#page-12-0) mvregmed.lavaan.model, [14](#page-13-0) plot.mvregmed.grid, [15](#page-14-0) regmed.edges, [17](#page-16-0) regmed.lavaan.dat, [22](#page-21-0) summary.mvregmed, [24](#page-23-0) ∗ package regmed-package, [2](#page-1-0) graph\_from\_edgelist, *[8](#page-7-0)* med *(*medsim*)*, [4](#page-3-0) medsim, [4](#page-3-0) mvregmed.dat.check, [5](#page-4-0) mvregmed.edges, [5,](#page-4-0) *[8](#page-7-0)* mvregmed.fit, *[5,](#page-4-0) [6](#page-5-0)*, [6,](#page-5-0) *[10](#page-9-0)*, *[13](#page-12-0)*, *[25](#page-24-0)* mvregmed.graph.attributes, [8](#page-7-0) mvregmed.grid, *[5](#page-4-0)*, *[7](#page-6-0)*, [9,](#page-8-0) *[10,](#page-9-0) [11](#page-10-0)*, *[13](#page-12-0)* mvregmed.grid.bestfit, [10,](#page-9-0) *[25](#page-24-0)* mvregmed.grid.data, [11](#page-10-0) mvregmed.grid.update, [12](#page-11-0) mvregmed.init, *[12](#page-11-0)*, [12](#page-11-0)

mvregmed.lavaan.dat, [13](#page-12-0) mvregmed.lavaan.model, [14](#page-13-0)

```
plot.mvregmed.edges, 6
plot.mvregmed.edges (mvregmed.edges), 5
plot.mvregmed.grid, 15
plot.regmed.edges, 17
plot.regmed.edges (regmed.edges), 17
plot.regmed.grid, 16, 21
print.regmed (regmed.fit), 18
print.regmed.grid (regmed.grid), 19
```

```
regmed, 24
regmed (regmed-package), 2
regmed-package, 2
regmed.dat.check (mvregmed.dat.check), 5
regmed.edges, 17, 19
regmed.fit, 17, 18, 21
regmed.grid, 16, 19, 21
regmed.grid.bestfit, 21
regmed.lavaan.dat, 22
regmed.lavaan.model, 22
regmed.prefilter, 23
```

```
summary.lavaan (regmed.lavaan.model), 22
summary.mvregmed, 24
summary.mvregmed.grid (mvregmed.grid), 9
19
summary.regmed (regmed.fit), 18
summary.regmed.grid (regmed.grid), 19
```

```
x (medsim), 4
```
y *(*medsim*)*, [4](#page-3-0)